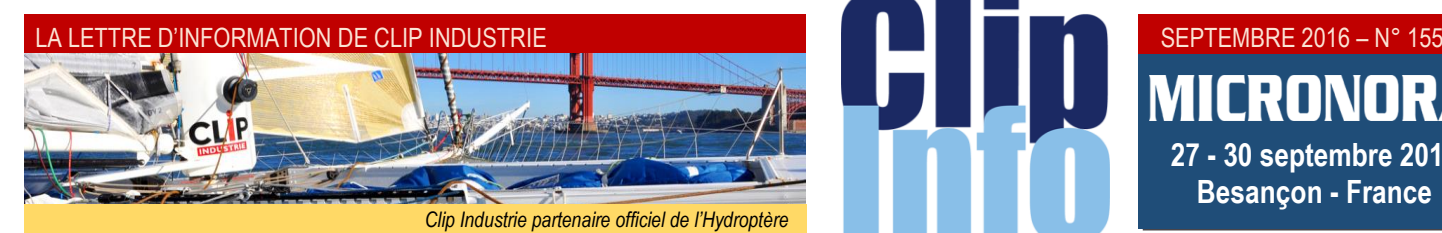

#### **L'édito d'Arnaud Martin**

La pause estivale est sans doute terminée pour beaucoup d'entre vous. Chez Clip Industrie aussi nous avons repris en réunissant l'ensemble des collaborateurs fin août pendant 2 jours pour bien préparer les 4 derniers mois de 2016.

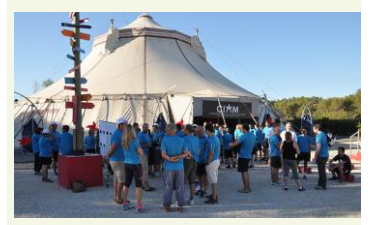

Le CIAM (Centre International des Arts en Mouvement) nous accueillait cette année et nous a permis de tester la pratique de l'équilibre, du jonglage et de l'acrobatie entre autres avec la bienveillance et sous la supervision de grands professionnels. Clip Industrie soutient et subventionne le CIAM convaincu que les valeurs de transmission, création, découverte et de diffusion sont proches des nôtres.

Le dernier quadrimestre va être intense et passionnant avec notamment le tour de France des 11 villes ou nous avons prévu de vous accueillir pour les 14<sup>e</sup> Journées Utilisateurs. Nous aurons l'occasion de vous présenter nos derniers développements et les versions pour Clipper V8 et Helios H3. Cela sera aussi l'occasion de vous remettre le 3<sup>e</sup> livre issu du récent concours photos ayant pour thème l'apprentissage et les nouvelles technologies, avec un édito de Louis Gallois et le parrainage de la Fabrique de l'Industrie.

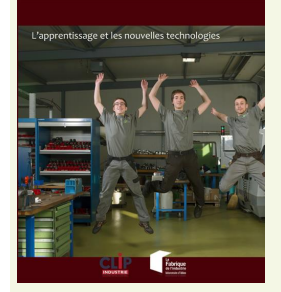

Enfin, nous fêterons ensemble nos 30 ans d'existence par la remise d'un bel objet. Pensez à vous inscrire dès à présent sur notre site. Nous vous attendons nombreux. Merci de votre fidélité

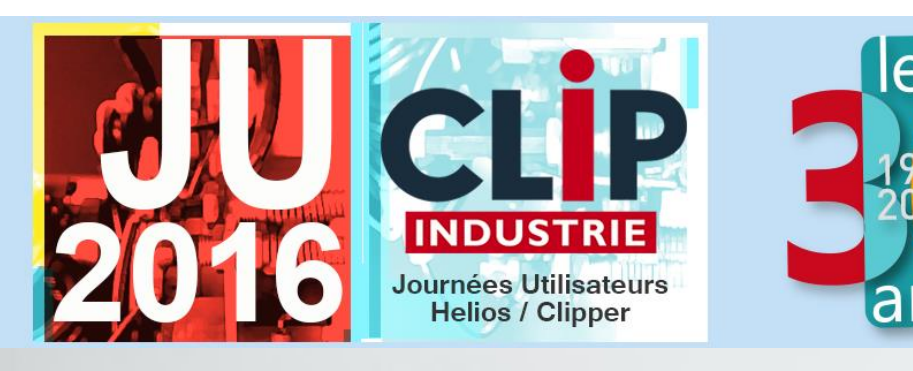

Les inscriptions aux journées utilisateurs de Clip Industrie

**27 - 30 septembre 2016 Besançon - France**

**RONO** 

# **c'est maintenant**

Après, il sera trop tard !!

# **[Je m'inscris](http://www.clipindustrie.com/forms/ju)**

# **Bienvenue aux Journées Utilisateurs Clipper et Helios ERP**

**Très heureux de vous accueillir en plusieurs endroits de France. C'est pour nous une nécessité pour mesurer votre satisfaction et ajuster nos programmes de développement à vos besoins. C'est pour vous l'occasion d'échanger, de découvrir les nouveautés, de rencontrer des confrères et nos équipes.**

*Inscriptions : http://www.clipindustrie.com/forms/ju*

Découvrez les lieux de rendez-vous des villes étapes en page 2

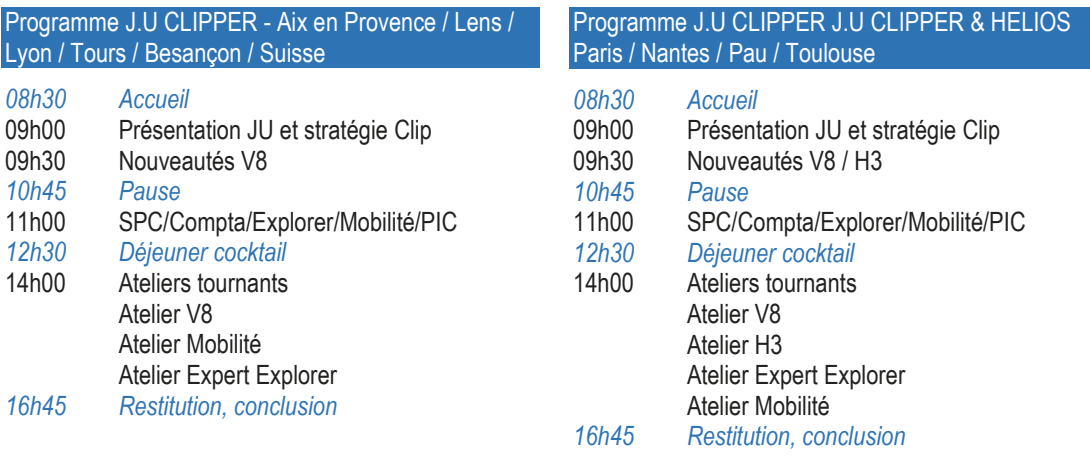

#### SEPTEMBRE  $2016 - N^\circ$

#### **Nous continuons d'aborder un module qui a été entièrement réécrit** (*4 <sup>e</sup> partie*) **:**

### **Le service après-vente**

Dans les derniers Clip info nous avons vu la définition :

**De l'équipement** : qui regroupe toutes les informations concernant la machine : identification, origine, propriétaire, emplacement …

**Du contrat** : qui permet de relier 1 à n équipements préalablement créés. Le contrat contient toutes les modalités d'application de celui-ci : délai d'intervention, modalité de garantie, mode de reconduction… ainsi que la planification des maintenances préventives.

**De la fiche SAV** : Qui met en relation un incident client avec une référence dans Clipper.

Une fois cette fiche créée, il y a deux solutions, soit :

- Solder la fiche car une solution a été apportée
- Générer une ou plusieurs interventions. C'est dans l'onglet « Interventions » de la fiche SAV que vous pourrez les déclencher, c'est ce que nous allons découvrir dans ce Clip Info :

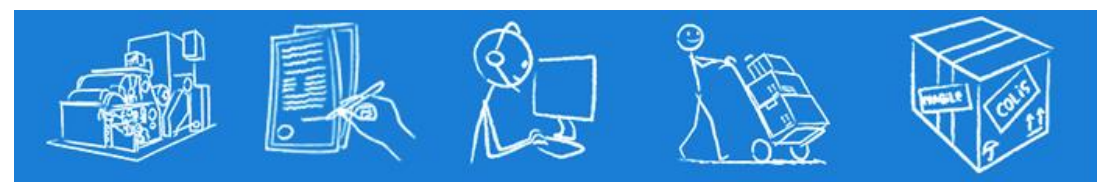

*Equipement > Contrat > fiche SAV > intervention > envoi de pièces avec intervention > envoi de pièces/échange (standard)/Prêt*

### **L'intervention**

La fiche va permettre :

- D'organiser l'intervention : qui, quand, où, quoi.
- De gérer les pièces à envoyer.
- Et enfin, de faire le retour d'intervention pour la solder.

Comme pour le contrat, l'intervention peut être rattachée à une affaire. Et c'est via ce N° d'affaire que toute la gestion commerciale (livraison / Facturation) sera réalisée. Cette affaire peut être créée automatiquement par la fiche d'intervention. Toutes les informations remonteront selon le paramétrage : la pièce qui sera utilisée dépendra du type d'intervention, le N° de commande sera celui de la fiche SAV, le compteur d'affaires etc … L'opérateur n'aura qu'à compléter des informations secondaires dans la commande client.

Comme pour les autres fiches du module SAV ; chaque fiche d'intervention peut contenir 'n' documents et avoir des zones libres.

Le maximum d'informations du contrat est remonté à l'écran : cadre origine de l'équipement

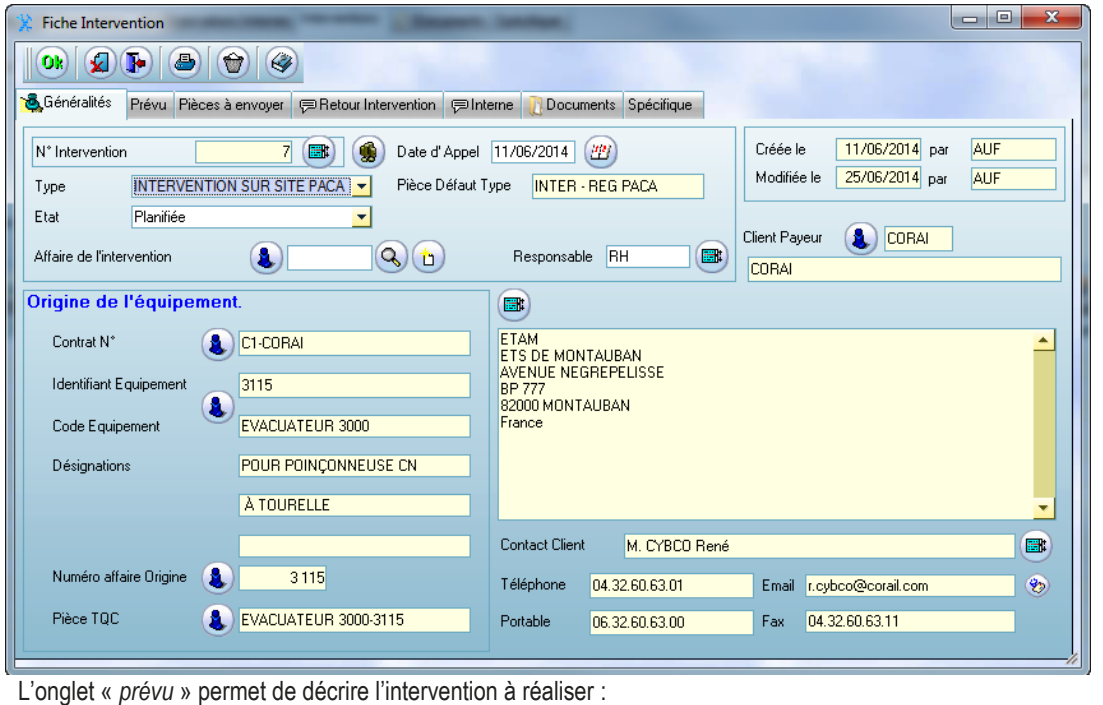

- Fixer la date du rendez-vous,
	- Le moyen de transport

Et établir la liste des personnes ou sociétés qui devront être présentes.

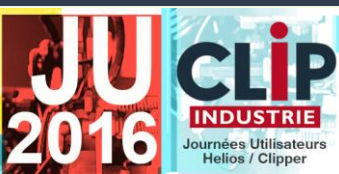

**Notez les dates et lieux des Journées Utilisateurs**

> **Aix en Provence** Jeudi 15 septembre

[Moulin de la Recense](https://www.google.fr/maps/place/Le+Moulin+de+la+R%C3%A9cense/@43.5494766,5.2994182,15z/data=!4m5!3m4!1s0x0:0xff8311f8929a4519!8m2!3d43.5494766!4d5.2994182) 153, route de Coudoux 13122 VENTABREN

**Paris** Mardi 20 septembre

[Stade de France](https://www.google.fr/maps/place/Stade+de+France/@48.9244592,2.3601645,15z/data=!4m5!3m4!1s0x0:0x70c04f7109156311!8m2!3d48.9244592!4d2.3601645) 23, avenue Jules Rimet 93210 SAINT-DENIS LA PLAINE

> **Lens** Mercredi 21 septembre

[Stade Bollaert-Delelis](https://www.google.fr/maps/place/Stade+Bollaert-Delelis/@50.4328478,2.8149455,15z/data=!4m5!3m4!1s0x0:0xfe51a3bf9123595b!8m2!3d50.4328478!4d2.8149455) - RC Lens Avenue Marcel Maes - 62300 LENS

> **Lyon**  Jeudi 22 septembre

[Parc Olympique Lyonnais](https://www.google.fr/maps/place/Parc+Olympique+Lyonnais/@45.765295,4.982029,15z/data=!4m5!3m4!1s0x0:0x2f897dd844dfd2c2!8m2!3d45.765295!4d4.982029) 10 Avenue Simone Veil 69150 DECINES

> **Nantes** Mardi 4 octobre

[Stade La Beaujoire](https://www.google.fr/maps/place/Stade+de+la+Beaujoire/@47.2560513,-1.526914,17z/data=!3m1!4b1!4m5!3m4!1s0x4805ee49b39eb7a5:0x147532f48e591254!8m2!3d47.2560513!4d-1.5247253)

5 Boulevard de la Beaujoire 44300 NANTES

**Tours**

Mercredi 5 octobre

[Le Hangar Espaces](https://www.google.fr/maps/place/Le+Hangar+espaces/@47.3817708,0.6661716,15z/data=!4m5!3m4!1s0x0:0x4e748892a7c40aa!8m2!3d47.3817708!4d0.6661716) 135 rue St-Francois 37520 TOURS LA RICHE

#### **Pau** Mardi 11 octobre

Le Fer à Cheval 1 av. des Martyrs du Pont Lo 64140 LONS

**Toulouse**

#### Mercredi 12 octobre

[Domaine Estolosa](http://www.estolosa.fr/) Avenue de Lanta 31280 DREMIL LAFAGE

> **Besançon** Mardi 18 octobre

[Château de la Dame Blanche](https://www.google.fr/maps/place/Logis+Château+de+la+Dame+Blanche/@47.3300046,5.97,15z/data=!4m5!3m4!1s0x0:0xcab8a990d5297d26!8m2!3d47.33!4d5.9) 1 Chemin de la Goulotte 25870 GENEUILLE

> **Suisse** Mercredi 19 octobre

[Hôtel Vatel](https://www.google.fr/maps/place/H%C3%B4tel+Vatel+****/@46.109094,7.0819543,17z/data=!3m1!4b1!4m5!3m4!1s0x478ec83405265aaf:0x7c96622ec143d1cd!8m2!3d46.109094!4d7.084143) 1 Centre du Parc rue Marconi 1920 MARTIGNY

> **Annecy** Jeudi 20 octobre

[Impérial Palace](https://www.google.fr/maps/place/Imp%C3%A9rial+Palace/@45.9038962,6.134532,15z/data=!4m5!3m4!1s0x0:0x764caf7cb2ddcdc9!8m2!3d45.9036573!4d6.14466) Allée de l'Impérial 74000 ANNECY

#### LA LETTRE D'INFORMATION DE CLIP INDUSTRIE

### **Gold**

Clip Industrie certifie son deuxième site à Pau au plus haut niveau.

## **Microsoft Partner**

Gold Développement d'Application

La compétence Application Development (*Développement d'Application*) procure des ressources permettant une amélioration constante et une plus grande rapidité dans le développement de logiciels. A notre tour nous vous apportons cette compétence dans nos produits et services.

### **Concours photo 2015 / 2016**

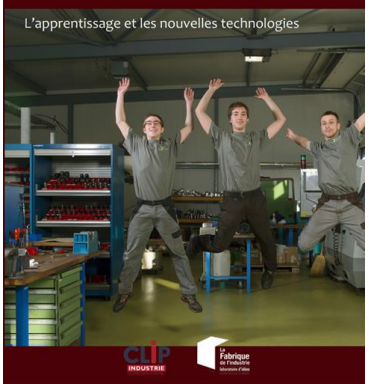

Le troisième livre issu du concours photos vient de paraître, il vous sera distribué à l'occasion des Journées Utilisateurs ou lors d'une visite de votre responsable régional.

A nouveau de très belles images de vos entreprises et surtout de précieux et encourageants témoignages sur la filière apprentissage qui regorge de potentiels et obtient de très bons résultats aux dires de M. Louis Gallois qui a aimablement préfacé notre ouvrage.

La Fabrique de l'industrie, laboratoire d'idées pour que la réflexion collective sur les enjeux industriels gagne en ampleur et en qualité, parraine cette édition.

Nous remercions bien sûr toutes les participantes et participants qui ont contribué à sa réalisation.

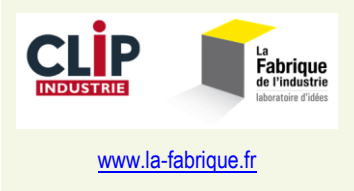

Le fait de mettre une date d'intervention, permet à Clipper, lors de de la validation de la fiche, de vous proposer de la passer à l'état « Planifiée ».

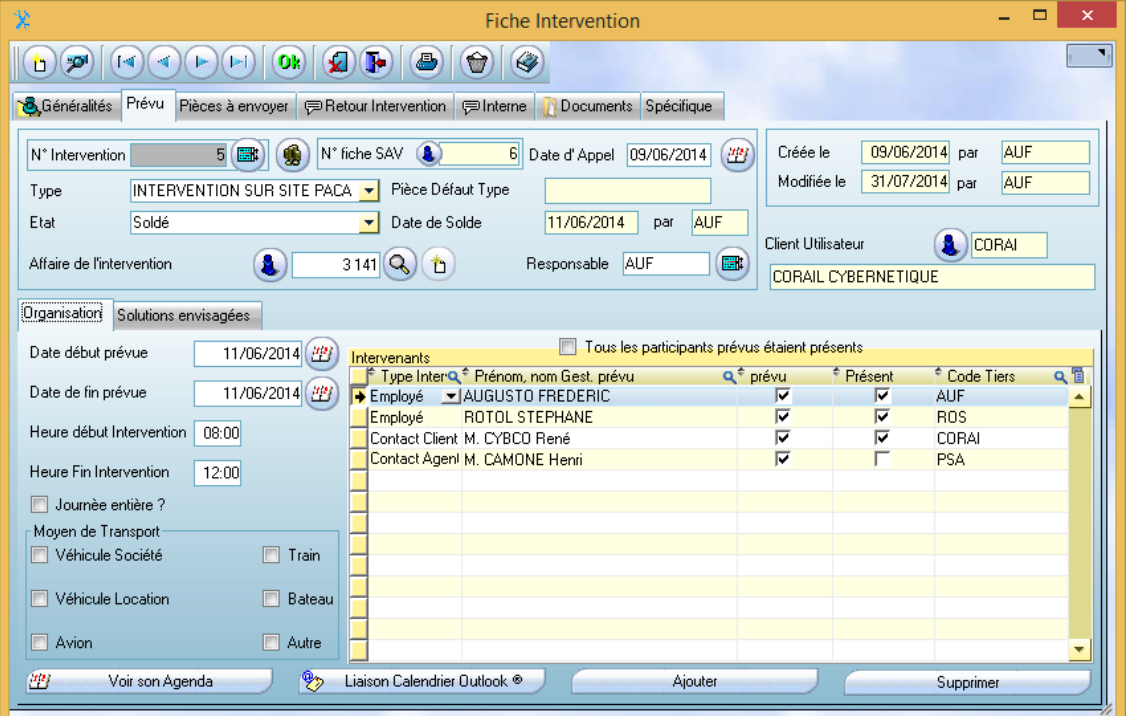

Autour de l'organisation, il existe plusieurs outils pour aider l'utilisateur :

Le bouton **Communistier de Liaison Calendrier Outlook** ® permet de récupérer une intervention dans son calendrier Outlook. Ce bouton est activable via les paramètres SAV.

Il est également possible de récupérer, dans votre calendrier, l'intervention d'un autre employé. Si la date de l'intervention est modifiée manuellement dans Clipper : le calendrier Outlook sera automatiquement mis à jour.

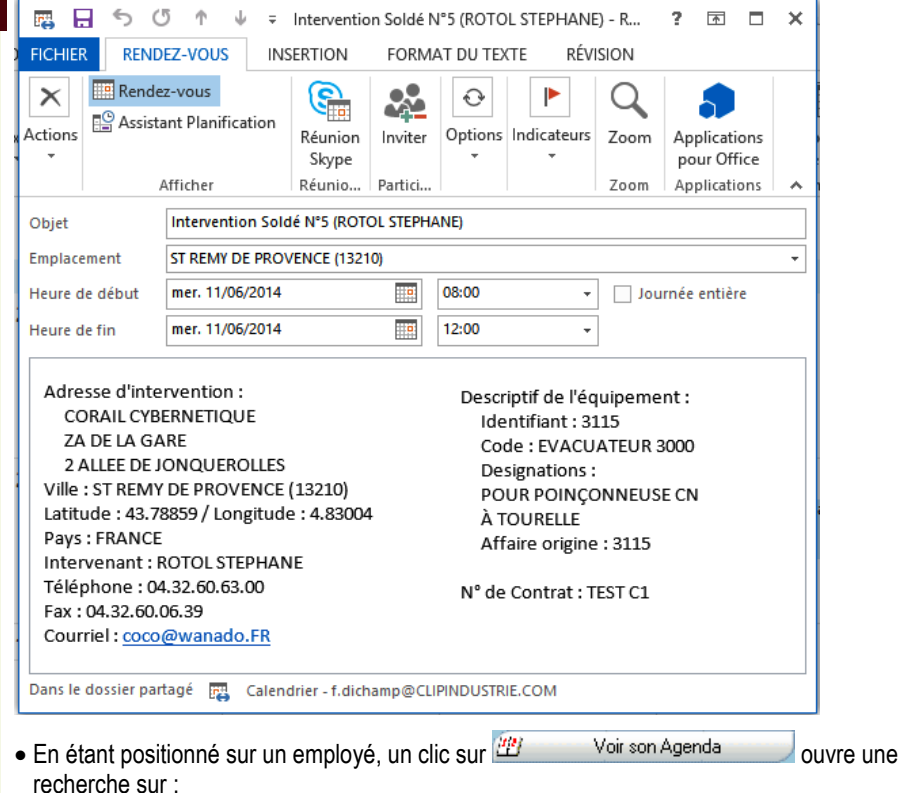

- oLe planning des moyens pour le gestionnaire.
- oLe planning de l'étalonnage des appareils de contrôle pour le gestionnaire.
- oLes interventions du module SAV.
- oLes actions commerciales de la CRM.

fenêtre qui effectue une

#### SEPTEMBRE 2016 – N° 155

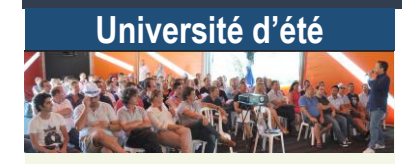

Clip Industrie a tenu son séminaire de rentrée au Centre International des arts en mouvement (CIAM : <http://www.artsenmouvement.fr/> ).

Merci à Chloé Béron et Philippe Delcroix et à toute leur merveilleuse équipe pour leur accueil.

Synthèse du début d'année et actions pour le troisième trimestre, exhibitions et entraînements intensifs, ateliers de réflexions et prospectives, conclusion et banquet de clôture ont rythmé dans

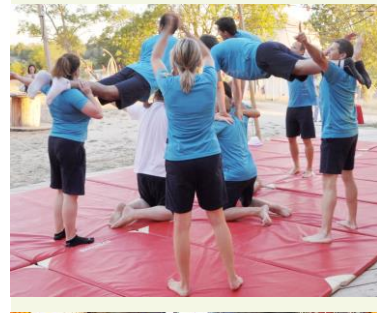

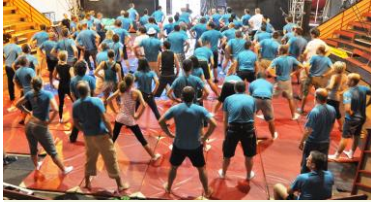

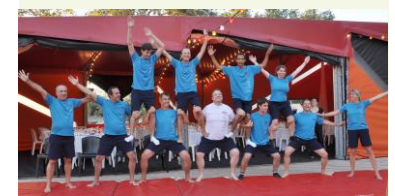

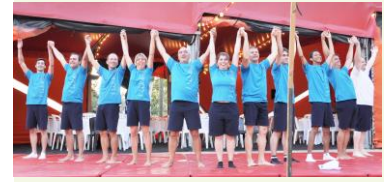

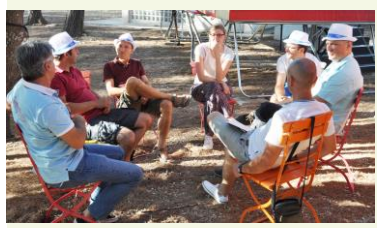

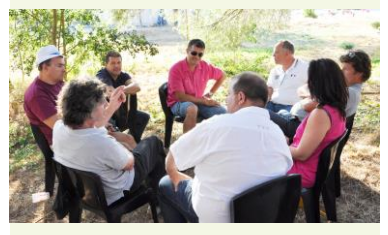

Les actions issues du module FAQ

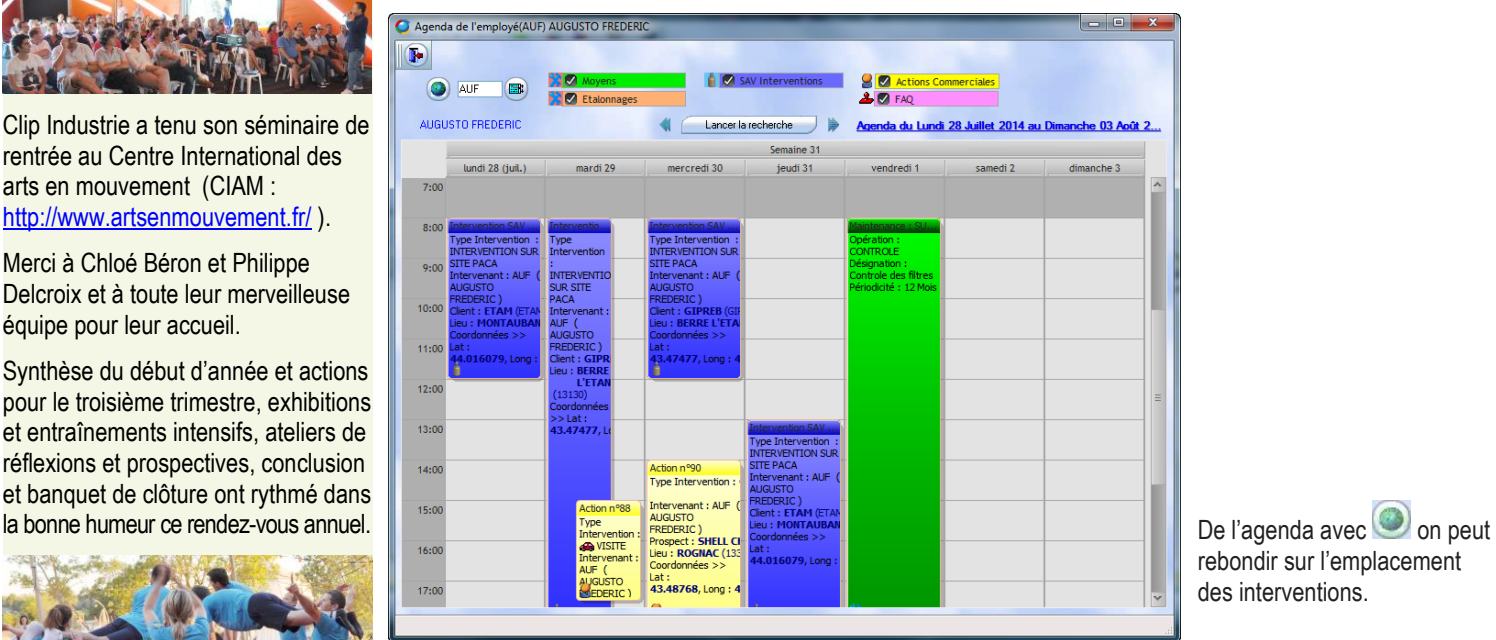

rebondir sur l'emplacement des interventions.

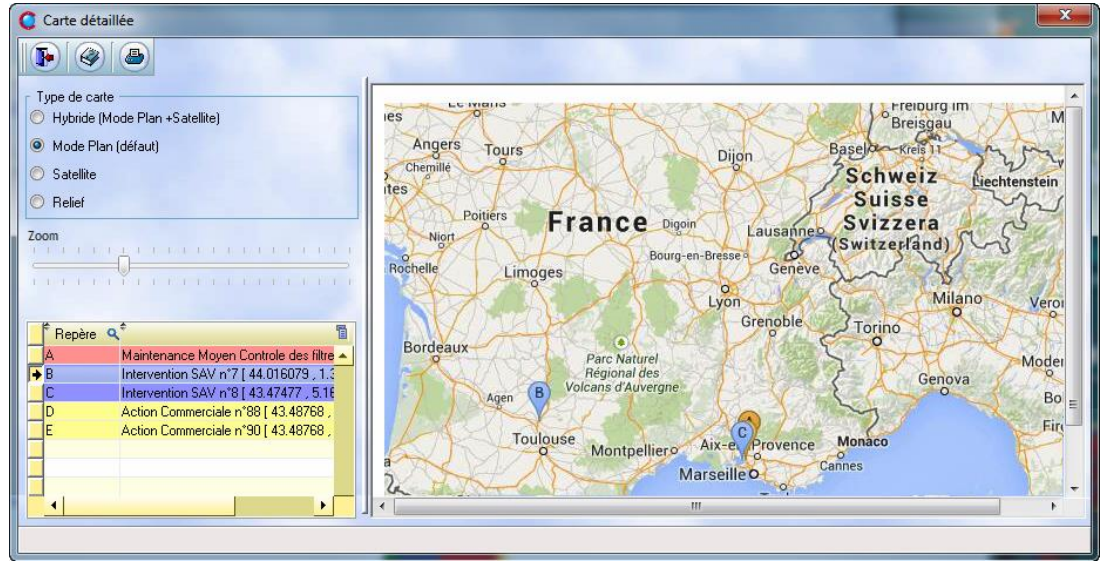

Le sous onglet « *solutions envisagées* » va permettre de faire une saisie libre dans un champ observation. *Franck Dichamp, Responsable développement Clipper.*

## **La Clip Team de la rentrée**

Préparation des Journées Utilisateurs, assimilation des nouveautés, formation interne, optimisation de nos procédures, suivi de nos clients, échange de bons procédés, ultimes réglages d'organisation…tous les thèmes ont été abordés pour vous assurer une rentée dans les meilleurs conditions.

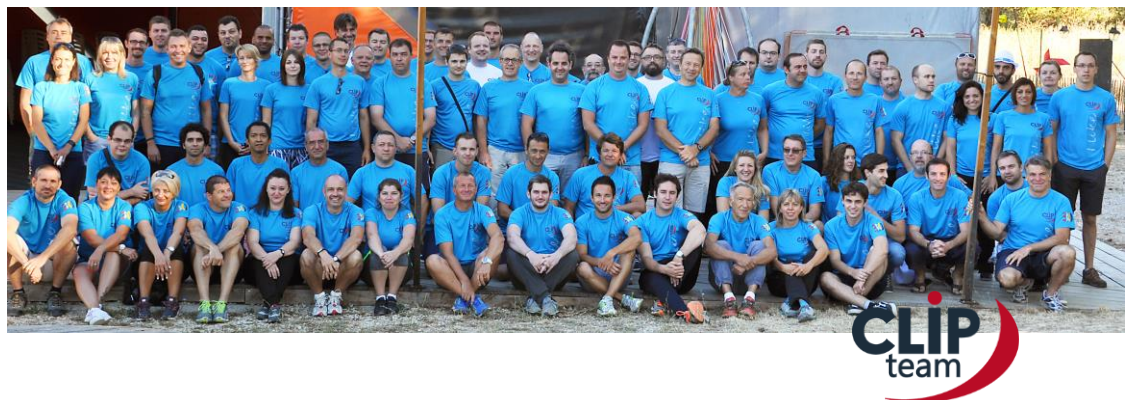